V Congreso Internacional de Diseño, Redes de Investigación y Tecnología para todos

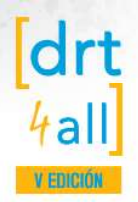

# **Guía rápida de evaluación automatizada de contenidos web según WCAG 2.0 usando herramientas de software libre**

José R. Hilera<sup>1</sup>, Teresa Díez<sup>1</sup>, Mª José Domínguez<sup>1</sup>, Lourdes Moreno<sup>2</sup>, David Sangilbert<sup>1</sup> <sup>2</sup>Universidad Carlos III de Madrid. España jose.hilera@uah.es; teresa.diez@uah.es; mariajose.dominguez@uah.es;  $lmoreno@inf.uc3m.es.$  dsangilbert@gmail.com

#### Resumen

Existe mucha literatura acerca de la evaluación de la accesibilidad web en general, y, en particular, sobre la evaluación de contenidos según la versión 2.0 de las pautas "Web Content Accessibility Guidelines" (WCAG) del World Wide Web Consortium (W3C), recientemente adoptadas como estándar internacional ISO/IEC 40500:2012, y como norma española UNE 139803:2012. Los potenciales evaluadores de páginas web pueden verse abrumados por la gran cantidad de información sobre ello, y tener la errónea sensación de que es algo muy difícil de realizar. Por esta razón, en este artículo se presenta una breve guía práctica de evaluación, que en unos pocos pasos, ofrece una referencia rápida de cómo llevar a c abo una evaluación de la accesibilidad y con qué herramientas, orientada especialmente a aquellos interesados en comenzar a e valuar por primera vez la accesibilidad de páginas web.

#### Abstract

There is much literature about the evaluation of web accessibility in general, and in particular, about on the evaluation of content based on version 2.0 of the guidelines "Web Content Accessibility Guidelines" (WCAG) of the World Wide Web Consortium (W3C), recently adopted as international standard ISO / IEC 40500:2012, and Spanish standard UNE 139803:2012. Potential web pages evaluators can be overwhelmed by the vast amount of information about it, and h ave the erroneous impression that it is very difficult. For this reason, this article presents a brief practical guide for web pages evaluation that, in a few steps, provides a quick reference of how to carry out the evaluation of accessibility and w ith what tools, geared especially those interested in beginning to evaluate web accessibility.

## **1. Introducción**

La evaluación de la accesibilidad de contenidos incluidos en las páginas web ha estado protagonizada desde los años 90 del pasado siglo XX, por la existencia de las pautas WCAG (Web Content Accessibility Guidelines), publicadas por primera vez en 1999 como versión 1.0, y modificadas en 2008 como versión 2.0, la actualmente vigente [1]. La importancia de estas pautas se pone de manifiesto por el hecho de haber sido adoptadas como estándar internacional ISO en 2012, con el código ISO/IEC 40500 [2]. También en España han sido convertidas en norma nacional por la Asociación Española de Normalización y Certificación (AENOR), en este caso como norma UNE 139803 [3]. Ya existía una versión anterior de 2004 de esta norma basada en WCAG 1.0, pero que no era completamente compatible con ella. La nueva versión de 2012 equivalente al cien por cien con la versión WCAG 2.0, como ocurre también con la el estándar ISO.

En relación con las pautas WCAG, se han publicado gran cantidad de trabajos en revistas, en congresos, en la Web sobre las mismas, con multitud de propuestas sobre su aplicación. También se han creado herramientas software que facilitan automatizar en lo posible el trabajo de evaluación de los contenidos de las páginas web según los requisitos establecidos en la norma. A mucha de la literatura y herramientas existentes puede accederse desde el propio sitio web del W3C, que mantiene una sección denominada Web Accessibility Initiative (WAI), dedicada en exclusiva a este campo [4].

La existencia de gran cantidad de información sobre WCAG 2.0 por una parte permite poner a disposición de los creadores de contenidos de páginas web y de los evaluadores de su accesibilidad mucho conocimiento sobre cómo conseguir páginas web accesibles; per por otra parte los implicados que comienzan a trabajar en este campo se pueden ver abrumados precisamente por tanto conocimiento y no saber realmente cómo empezar a aplicar las pautas de forma práctica.

A partir de la experiencia de los autores en la evaluación de páginas web, y en la impartición de cursos, talleres, o seminarios sobre el tema, se ha creado una breve guía de evaluación de la accesibilidad web, para principiantes, que se presenta en este trabajo. Esta guía se resume en establecer que la evaluación debe realizarse en dos pasos:

Paso 1: Hacer un examen rápido de los posibles problemas de accesibilidad de la página web.

V Congreso Internacional de Diseño, Redes de Investigación y Tecnología para todos

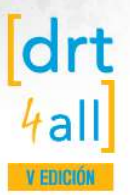

Paso 2: Evaluar la accesibilidad de la página web según la norma WCAG 2.0.

En la literatura se han descrito varias debilidades de las WCAG 2.0, desde el punto de vista, por ejemplo, de la facilidad con la que un evaluador novel interpreta los criterios de conformidad. Se han encontrado varios trabajos de tipo experimental en esta línea [5] [6]. En [6] los resultados obtenidos ponen de relieve la dificultad de evaluadores principiantes por saber cómo testear algunos criterios de conformidad, y se indica la necesidad de dotar de más recursos a los evaluadores como material de apoyo y herramientas para ayudarles y asistirles en sus procesos de evaluación, y así obtener resultados consistentes. Otros dan un paso más, proporcionando una herramienta de gestión del conocimiento de la accesibilidad para ayudar a evaluadores noveles en el proceso de evaluación de la accesibilidad [7].

En las siguientes secciones del artículo se presentan las acciones a realizar en cada uno de los pasos indicados. Y el artículo finaliza con una sección de conclusiones y posible trabajo futuro en relación con la guía práctica presentada.

## **2. Paso 1: Hacer un examen rápido de los posibles problemas de accesibilidad de la página web**

Antes de llevar a cabo la evaluación del cumplimiento de los requisitos de accesibilidad establecidos en la norma WCAG 2.0, es conveniente llevar a cabo una evaluación preliminar que permita al evaluador hacerse una idea general sobre los posibles problemas de accesibilidad que pueden presentar los contenidos de una página web, poniéndose incluso en el lugar de un usuario con discapacidad que acceda a dicha página.

Este primer paso sería útil en el caso de los desarrolladores de un sitio web, para adelantar posibles fallos estructurales que sería conveniente atajar lo antes posible antes de seguir con el desarrollo del mismo.

En la tabla 1 se muestra un resumen de las acciones que se recomiendan realizar como parte de este examen rápido. Las primeras consisten en desactivar diferentes elementos de la página, como JavaScript, imágenes y hojas de estilo CSS; y comprobar si se pierde o no información importante, ya que puede ocurrir que un usuario tenga estos elementos desactivados en su navegador, por ejemplo porque utilice un navegador de texto.

A continuación se recomienda una comprobación rápida de posibles problemas de contraste, ya que existen herramientas que facilitan esta labor y permiten incluso comprobar las dificultades que presenta la combinación de colores a usuarios con determinados problemas de visión.

La siguiente acción trata de comprobar si existe una estructura lógica de encabezados, algo muy importante para los usuarios que utilizan ayudas técnicas como lectores de pantalla, ya que les permitiría navegar a través de secciones de contenido marcadas por los encabezados, en lugar que tener que realizar una lectura secuencial por todo el contenido.

También es importante validar que la estructura de etiquetas HTML de la página es correcta, por ejemplo que no haya etiquetas sin cerrar, para evitar posibles problemas con las ayudas técnicas. Y lo mismo con las hojas de estilo CSS.

Por último, se recomienda que el evaluador compruebe que se puede seguir accediendo al contenido web simulando algunas de las características del contexto en el que un usuario utiliza un producto de apoyo (o una estrategia) específico, por ejemplo, activando un lector de pantalla o utilizando un navegador de sólo texto.

**CASADOMO** El Portal del Edificio y Hogar Digita

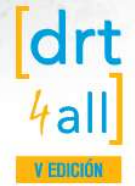

V Congreso Internacional de Diseño, Redes de Investigación y Tecnología para todos

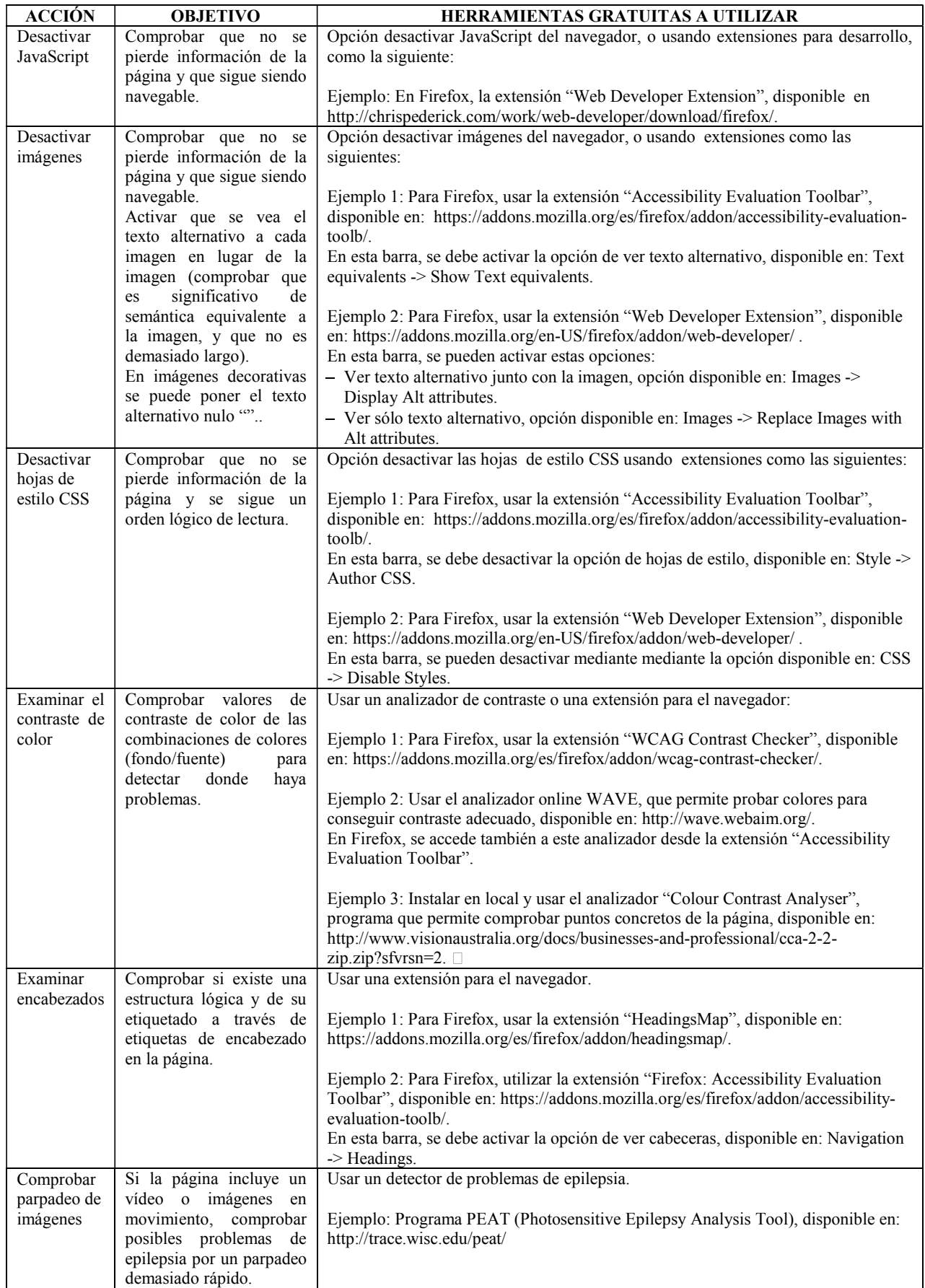

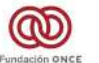

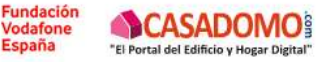

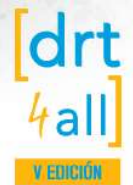

V Congreso Internacional de Diseño, Redes de Investigación y Tecnología para todos

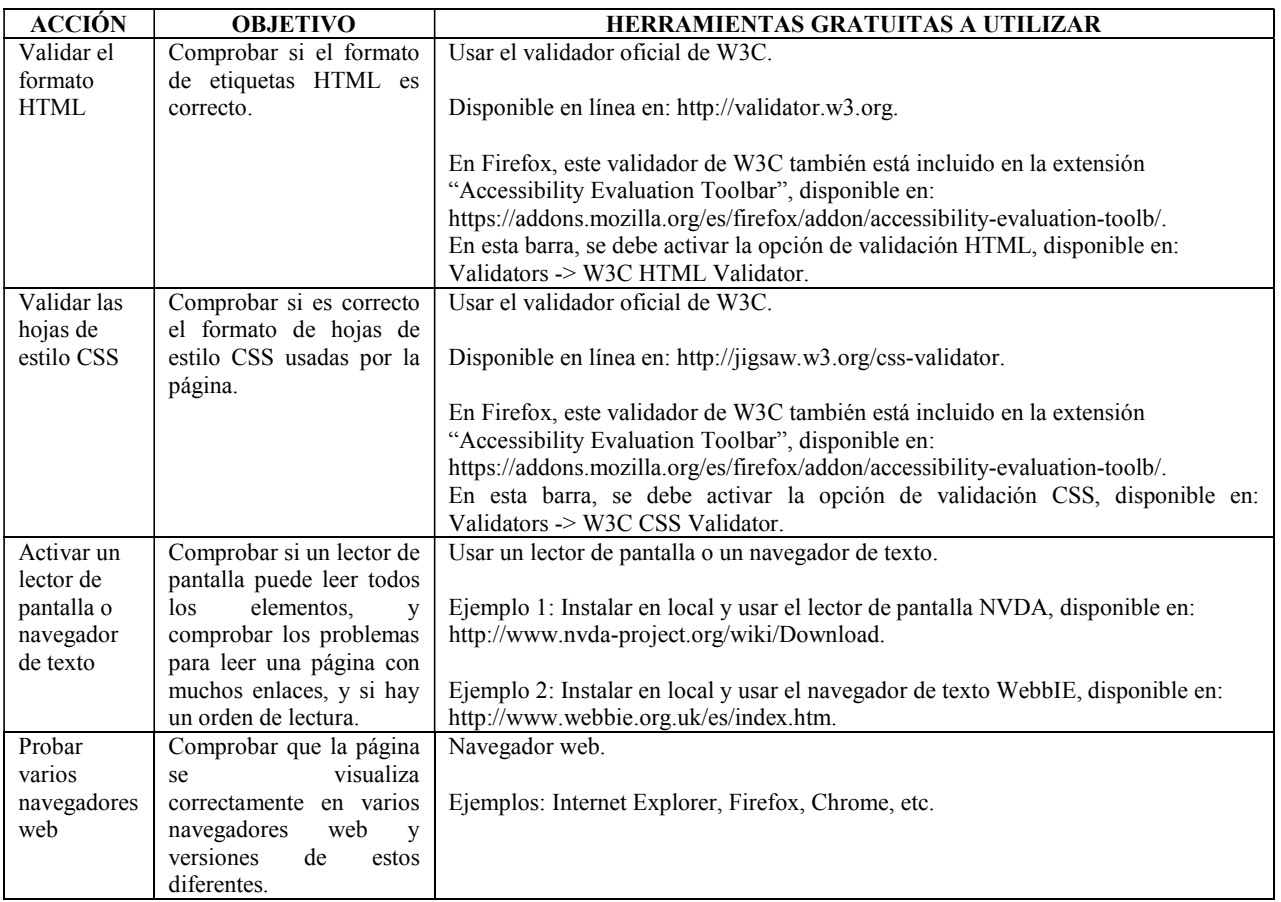

Tabla 1. Acciones a realizar para hacer un examen rápido de accesibilidad de una página web

# **3. Paso 2: Evaluar la accesibilidad de la página web según la norma WCAG 2.0**

Una vez realizado el examen rápido anterior, el evaluador tiene una idea general de los principales problemas de accesibilidad que puede presentar la página. Es por tanto el momento de abordar la evaluación formal del nivel de conformidad con la WCAG 2.0, es decir de comprobar cuáles se cumplen de los 61 criterios de conformidad, que la norma organiza en 12 pautas y éstas, a su vez en 4 principios generales [1]. Cada criterio de conformidad tiene un nivel de conformidad A, AA o AAA. Para que una página web sea conforme con las WCAG 2.0, debe satisfacer todos y cada uno de los criterios de conformidad según el nivel de conformidad que se quiera alcanzar en la página: A, AA o AAA.

Existen procedimientos sistemáticos para llevar a cabo la evaluación, como la metodología WCAG-EM que está elaborando el W3C, y que cuando esté finalizada será la referencia obligada para ello [8]. Mientras tanto, una buena opción es imitar el procedimiento seguido en casos reales de evaluación de accesibilidad de sitios web según WCAG 2.0, como la los recogidos recientemente en el artículo [9].

En la tabla 2 se muestra un resumen de las seis acciones que se recomienda realizar como parte de la evaluación del nivel de cumplimiento de las WCAG 2.0 en una página web.

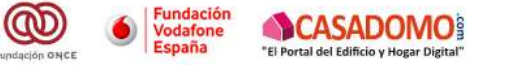

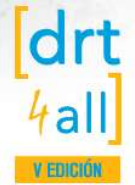

V Congreso Internacional de Diseño, Redes de Investigación y Tecnología para todos

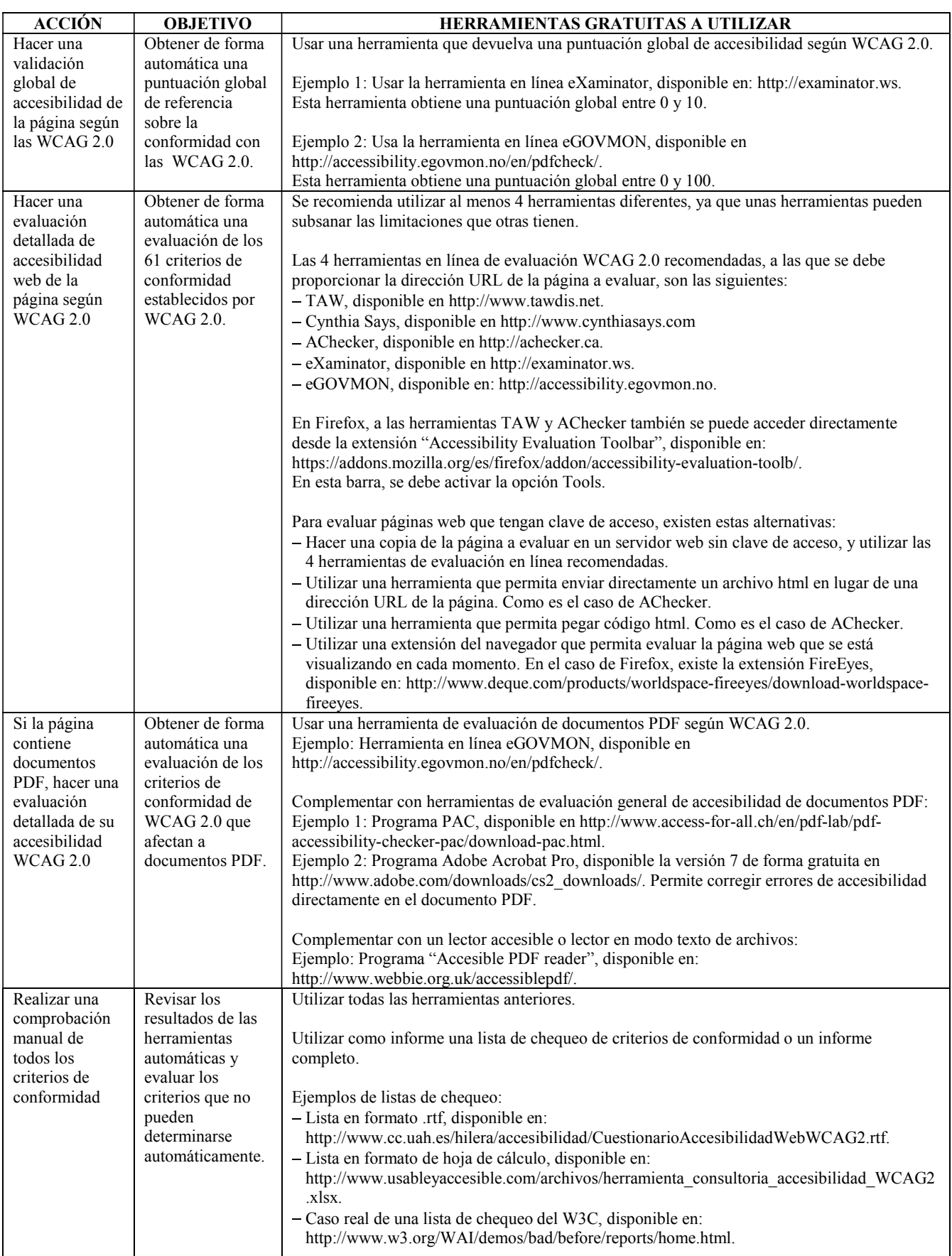

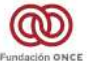

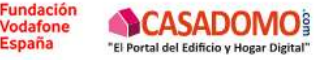

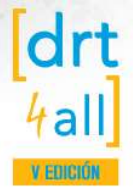

V Congreso Internacional de Diseño, Redes de Investigación y Tecnología para todos

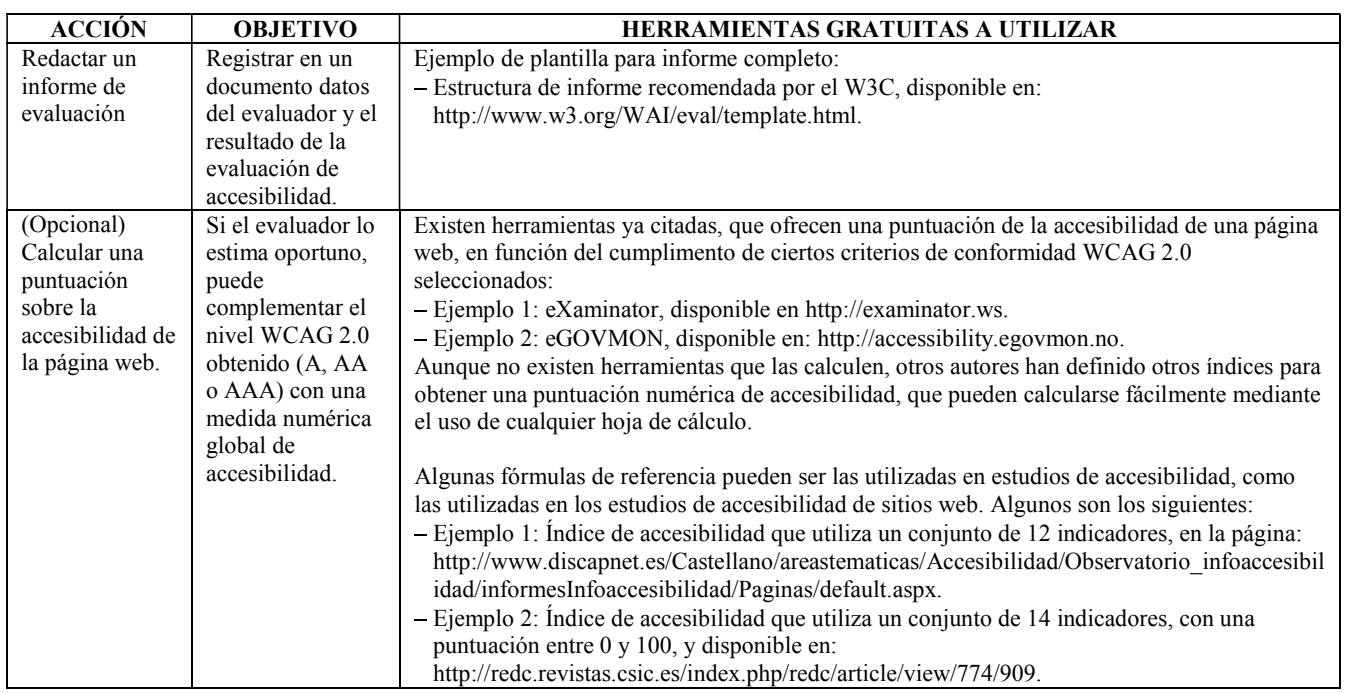

Tabla 2. Acciones a realizar para hacer la evaluación de accesibilidad de una página web según WCAG 2.0

En la tabla 2 se han recogido las herramientas para evaluar la accesibilidad del contenido de una página web y de posibles documentos PDF que incluya la página. Además de documentos PDF, una página puede contener otros elementos de información, como pueden documentos de texto (en formato .doc, .docx, .odt, o .rdf), presentaciones (en formato .ppt, .pptx o .odp), o hojas de cálculo (en formato .xls, .xlsx o .ods), software embebido en la página (en formato Flash, Silverlight, Java, entre otros).

En general no existen herramientas de libre uso para la evaluación directa de la accesibilidad de los contenidos de tales archivos. En el caso de los documentos ofimáticos, existen utilidades de evaluación integradas en la suite MS Office 2010 [10], pero este paquete no es gratuito. Aunque siempre existe el recurso de transformarlos a PDF y utilizar alguna de las herramientas citadas en la tabla [10].

En el caso del software embebido en las páginas web, que queda fuera del control del navegador, tampoco existen herramientas de evaluación automática de libre uso. El W3C ha identificado los requisitos de accesibilidad que debiera cumplir este tipo de software, en su guía de referencia rápida de WCAG 2.0 [11]. Pero en este caso, puede no ser suficiente lo indicado en dicha guía, y es necesario evaluar si dicho software cumple también el estándar ISO 9241-171:2008 sobre accesibilidad general del software [12]. Este estándar es equivalente a la norma española UNE 139802:2009 [13].

## **4. Conclusiones**

La evaluación de la accesibilidad de una página web aplicando los 61 criterios de conformidad establecidos por la norma WCAG 2.0 no es una tarea sencilla. Existe mucha información al respecto en la literatura, orientada a explicar los principios, pautas y criterios de la recomendación del W3C, o a presentar herramientas de utilidad.

Toda esta información es muy útil para evaluadores expertos. Sin embargo, en muchas ocasiones personas que desear introducirse en el campo de la evaluación de la accesibilidad, se ven abrumados por tanta información y precisan de guías de referencia que les faciliten su incorporación en este campo.

En este trabajo se ha presentado una guía rápida que establece una serie de pasos básicos que deberían seguirse en el uso de herramientas de software libre de ayuda en la evaluación de la accesibilidad web. Aunque el objetivo del trabajo es el uso de herramientas gratuitas, es importante reconocer que existen herramientas comerciales también ampliamente utilizadas por personas con discapacidad (como es el caso del lector de pantalla Jaws). Sin embargo, las herramientas seleccionadas en la guía no presentan limitaciones importantes respecto a similares herramientas comerciales.

El propio carácter de ser una guía rápida, exige que una vez el interesado empiece a realizar evaluaciones de páginas web, debería documentarse más en profundidad sobre todos los aspectos relacionados no sólo con la evaluación de la accesibilidad de páginas web ya creadas, sino el todo lo que concierne a la integración de la accesibilidad en el proceso de diseño de páginas web [14], con las modificaciones de páginas web ya existentes para hacerlas accesibles [15], o con la incorporación de la accesibilidad en los nuevos estándares de representación de páginas web [16].

El alcance y efectividad de la guía ha sido probada en la evaluación de sitios web reales, y sus limitaciones están siendo corregidas de forma continua a través de la experiencia de su aplicación.

Se ha previsto ampliar la guía con consejos e instrucciones que faciliten su aplicación, especialmente a personas que se inician en el ámbito de la accesibilidad web.

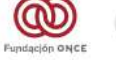